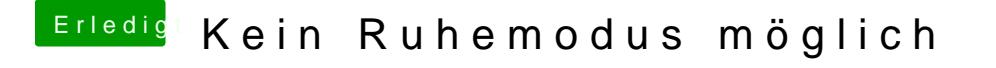

Beitrag von Nightflyer vom 24. August 2018, 09:04

Lade mal deinen Clover Ordner hoch, dann wird sich den bestimmt jemand an